### **MSYSTEM**

### **RZMS** シリーズ

 $\mathbb{R}$  Wilder  $\mathbb{R}^{\|\cdot\|_{\mathcal{F}^{\tau+\lambda\mu}(\mathbb{R}^{d})}}$  and  $\mathbb{R}^{\mathcal{F}^{\tau+\lambda\mu}(\mathbb{R}^{d})}$  bo  $\mathbb{R}^{\mathcal{F}^{\tau+\lambda\mu}(\mathbb{R}^{d})}$ 

PC レコーダ

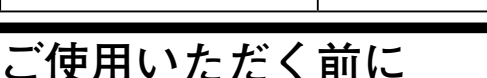

 **このたびは、エム・システム技研の製品をお買い上げ いただき誠にありがとうございます。本器をご使用いた だく前に、下記事項をご確認下さい。**

- **・本器は一般産業用です。安全機器、事故防止システム、 生命維持、環境保全など、より高い安全性が要求され る用途、また車両制御や燃焼制御機器など、より高い 信頼性が要求される用途には、必ずしも万全の機能を 持つものではありません。**
- **・安全にご使用いただくために、機器の設置や接続は、 電気的知識のある技術者が行って下さい。**

### **■梱包内容を確認して下さい**

- **・**PC **レコーダ** .............................................................1 **台**
- **・通信ケーブル(**9 **ピン、**D **サブストレートケーブル)** ...1 **個**
- **・**CD**(ソフトウェアと操作説明書)** ...........................1 **枚**
- **・**AC **アダプタ** ............................................................1 **個 ただし** AC **アダプタは** BR2 **電源時のみ付きます。**

#### **■形式を確認して下さい**

 **お手元の製品がご注文された形式かどうか、スペック 表示で形式と仕様を確認して下さい。**

#### **■取扱説明書の記載内容について**

 **本取扱説明書は** PC **レコーダ本体の取扱い方法、外部 結線について記載したものです。添付の** CD **にある操作 方法の説明を良くお読みの上、正しくご使用下さい。**

PC **からのコンフィギュレーションについては、コン フィギュレータソフトウェア(形式:**RZMSCFG**)の取 扱説明書をご参照下さい。**

**コンフィギュレータソフトウェアは、弊社のホームペー ジ** http://www.m-system.co.jp **よりダウンロードが可能 です。**

# **ご注意事項**

#### **●EU 指令適合品としてご使用の場合**

**下記の条件において正しく設置した場合に電磁両立性 指令、低電圧指令に適合できます。**

- **・ユニットは盤内蔵形として定義されるため、必ず制御 盤内に設置して下さい。**
- **・ノイズフィルタを入れて下さい。**
- **ユニットの電源には、**SUP-E1H **岡谷電機製、**RS-232-C **のケーブルには、**ZCAT 3035-1330 TDK **製ま たは相当品をご使用下さい。**

**・本器は設置カテゴリ** II**(過渡電圧:**2500 V**)、汚染度** 2 **での使用に適合しています。また、**AC **アダプタ用** AC **プラグ\*** <sup>2</sup> **-受電端子・**AC **アダプタ用ジャック\*** <sup>1</sup> **-入出力用の絶縁クラスは強化絶縁(**300 V**)です。 設置に先立ち、本器の絶縁クラスがご使用の要求を満 足していることを確認して下さい。**

形 式

RZMS−U9

- **・高度** 2000 m **以下でご使用下さい。**
- **・適切な空間・沿面距離を確保して下さい。適切な配線 がされていない場合、本器の** CE **適合が無効になる恐 れがあります。**
- **・お客様の装置に実際に組込んだ際に、規格を満足させ るために必要な対策は、ご使用になる制御盤の構成、 接続される他の機器との関係、配線等により変化する ことがあります。従って、お客様にて装置全体で** CE **マーキングへの適合を確認していただく必要がありま す。**
- **・遠方より引込む配線には、各種避雷器を設置して下さ い。**
	- **\*** 1**、**M2 **電源時は付きません。**
	- **\*** 2**、**BR2 **電源時のみ付きます。**

### **●供給電源**

- **・**許容電圧範囲、電源周波数、消費電力
	- **スペック表示で定格電圧をご確認下さい。**
	- 交流電源**:定格電圧** 100 **~** 240 V AC **の場合**  $85 \sim 264 \text{ V AC}$ ,  $47 \sim 66 \text{ Hz}$ , 約 $5 \text{ VA}$  **定格電圧** 100 V AC **の場合** 100 V AC**、**47 **~** 66 Hz**、約** 7 VA
	- 直流電源**:定格電圧** 24 V DC **の場合**
		- 24 V DC **±** 10 %**、約** 1.2 W
- **●AC アダプタについて**
- **・付属純正品以外の** AC **アダプタの使用は故障の原因と なります。**
- **・**AC **アダプタと給電端子の両方からの給電は故障の原 因となります。**
- **●取扱いについて**
- **・本体の取外または取付を行う場合は、危険防止のため 必ず、電源および入力信号を遮断して下さい。**
- **●ソフトウェアについて**
- **・**PC **レコーダソフトウェアはお手元にある最新バー ジョンをご使用下さい。**

### **●設置について**

- **・屋内でご使用下さい。**
- **・塵埃、金属粉などの多いところでは、防塵設計のきょ う体に収納し、放熱対策を施して下さい。**
- **・振動、衝撃は故障の原因となることがあるため極力避 けて下さい。**
- **・周囲温度が** -5 **~** +60**℃(**AC **アダプタ付は** 0 **~** 40**℃) を超えるような場所、周囲湿度が** 30 **~** 90 % RH **を超 えるような場所や結露するような場所でのご使用は、 寿命・動作に影響しますので避けて下さい。**
- **・配線などで本体の通風口を塞がぬようご注意下さい。**

### **●接地について**

**・**Modbus **通信ケーブルおよびコンフィギュレータ接続 ケーブル脱着時の** RZMS**-**U9 **および相手機器の故障 防止のために、**RZMS**-**U9 **接地用** FG **端子および相手 機器の接地端子は事前に必ず周辺の最も安定したアー スに接地してご使用下さい。**AC **アダプタから給電す る場合も、接地は必ず行って下さい。接地は、ノイズ によるトラブル防止にも有効です。**

### **●配線について**

- **・誤配線は機器に損傷を与える可能性があります。**
- **・ケーブルを可動部に使用したり、強く引っ張らないで 下さい。**
- **●アナログ信号線へのノイズ混入とその影響を最小化するために**
- **・本器はアナログ入力信号へのノーマルモードノイズに 対して高度なフィルタリング機能を備えていますが、 ノイズ混入は測定値のバラツキ・誤差・誤動作の原因 になり得ますので、下記注意に従って配線して下さい。 特に信号レベルの低い熱電対測定・**mV **測定・測温抵 抗体測定ではご注意下さい。**
- **・アナログ信号線・**Modbus **の** RS-485 **配線にはシール ド付より線をご使用下さい。シールド線は、**RZMS**-** U9 **の** FG **と同じ周辺の最も安定したアースに片端接 地して下さい。**
- **・**RZMS**-**U9 **には** 50 **/** 60 Hz **のノーマルモードライン ノイズをノッチフィルタリングする機能があります。 使用場所の電源周波数に合わせてご使用下さい。設定 には動作モード設定スイッチまたはコンフィギュレー タソフトウェア(形式:**RZMSCFG**)をお使い下さい。**
- **・本器は、本体にチャネル個別に設定可能なプログラマ ブル一次遅れフィルタを備え、付属ソフト** MSR128LS **および** MSR128LV **にはチャネル個別に設定可能なプ ログラマブル移動平均フィルタを備えています。必要 に応じて、これらをノイズフィルタリングの目的にお 使い下さい。本体のプログラマブル一次遅れフィルタ の設定には、**RZMSCFG **をお使い下さい。**
- **・本器には** AD **変換モードを標準の中速から低速に切替 える機能があります。低速にすると、データ更新周期 は遅くなりますが、ノイズフィルタリングは強化され ます。必要に応じてコンフィギュレータにより設定変 更してご使用下さい。**
- **・配線は、ノイズ発生源(リレー駆動線、高周波ライン など)の近くに設置しないで下さい。**
- **・ノイズが重畳している配線と共に結束したり、同一ダ クト内に収納することは避けて下さい。**
- **●チャネル相互間コモンモードノイズの影響最小化のために**
- **・チャネル相互間ラインノイズ除去比は仕様書に記載の 通りです。±** 12 V**・±** 6 V**・±** 3 V**・±** 1000 mV **レン ジではチャネル相互間コモンモードノイズの影響が問 題になることは少ないですが、それ以外の入力タイプ では、問題になることがあります。**

**仕様書に記載してあるように、マルチプレクサ走査 上の先行チャネルと現在のチャネルの** C **端子相互間 の** DC **/** AC **電圧が測定値に影響します。例えば** ch 1 **で熱電対測定を行い、**ch 12 **-** ch 1 **間に** 60 Hz 100 Vrms **が生じる場合、**ch 1 **測定値には** 141 Vpeak **-** 106 dB **=** 707 **μ** V **の誤差が生じ、問題になることが 少なくないでしょう。**

- **・ノイズの影響が小さい安定した測定結果を得るために は、チャネル相互間コモンモードノイズおよび対** FG **コモンモードノイズを小さくすることが、効果的で す。全チャネルの** C **端子を相互接続し、さらにそれを 接地用** FG **端子と同じアースに接続することが可能な ら、最も精度の高い測定が可能となります。それが無 理でも、条件が極力これに近づくよう配慮してお使い 下さい。熱電対・測温抵抗体シースは絶縁の高いもの とし、リークが発生しないようにして下さい。熱電対 を測定対象に直接溶接してのご使用は避けて下さい。 どうしても、これらのことが無理な熱電対測定の場合、** R1MS**-**GH3 **などチャネル相互間完全絶縁形製品の使 用をおすすめします。**
- **・信号レベルが低くチャネル相互間コモンモードノイズ の影響を受け易い信号が、マルチプレクサ走査の上で 大きなチャネル間電位差のある信号の後ろに来ないよ うにチャネル割付することも効果的です。**
- **・何も結線していないチャネルの端子** C **の接地用端子** FG **に対する電位は先行チャネルと同じになります。 従って、チャネル** 2**、**3 **が非接続の場合のチャネル** 4 **の測定精度には、チャネル** 1**、**4 **の端子** C **の相互間の 電位が影響します。**

#### **●熱電対冷接点補償安定のために**

- **・周辺温度の急激な変化は内蔵端子温度センサによる冷 接点補償の誤差を大きくします。このため、以下のこ とに注意して下さい。**
- **・端子カバーは必ず閉じてお使い下さい。**
- **・端子台周辺の温度が安定するようにして下さい。エア コン・冷却ファン・換気扇の風が直接吹き付けないよ うにして下さい。近傍のファンのオン/オフは大きな 温度変化の原因になります。**
- **・偶数チャネルよりは奇数チャネルの方が、ねじ端子の 位置の関係から、温度変動に対して安定した冷接点補 償精度を得られる傾向があります。**
- **・電流電圧変換用** 250 **Ω抵抗モジュール(形式:**REM3 **-**250**)を** RZMS**-**U9 **に接続することは可能ですが、 端子台加熱により冷接点補償誤差や基準精度に影響し ますので、中継端子での使用を推奨します。**
- **・放熱効果の大きな太い線材を端子台に接続しないで下 さい。熱電対用チャネルだけでなく、ねじ端子の全て について** 0.5 mm2 **(**AWG 20**)以下の線材による配線 をおすすめします。**
- **・本器は、外部で熱電対または補償導線を銅線に変換 し、その端子温度を測定して冷接点補償する機能を備 えています(設定には** RZMSCFG **が必要)。この場 合、中継端子部分についても上記と同じ注意を払って 下さい。また中継端子台測温は熱電対でも行えますが、 より精度の高い測温抵抗体で行うことをおすすめしま す。**

#### **●並列接続について**

- **・熱電対のバーンアウトはオフにして下さい。**
- **・測温抵抗体・ポテンショメータは並列接続できません。 ●測温抵抗体の 2 線式測定について**
- **・本器は基本的に** 3 **線式測定を前提にした設計になって います(配線抵抗による電圧低下を常に測定)が、端 子** B **-** C **間を短絡しての** 2 **線式測定も可能です。た だし、この場合は配線後に測温抵抗体部分を短絡し、** RZMSCFG **を用いての線路現場校正を必ず行い、線路 補償オンでお使い下さい。**

*MSYSTEM* 株式会社 エム・システム技研

### **●過大ノーマルモード電圧印加禁止**

**・±** 3 V**・±** 6 V**・±** 12 V **入力(端子** B **-** C **間)には ±** 20 V **以上の電圧を印加しないで下さい。故障の原 因になります。**

**±** 3 V**・±** 6 V**・±** 12 V **入力(端子** B **-** C **間)以外 の端子には±** 1.5 V **以上の電圧を印加すると、他チャ ネルでの測定に誤差を与えることがあります。±** 12 V **以上の電圧を印加した場合は故障の原因となります。**

#### **●その他**

**・本器は電源投入と同時に動作しますが、すべての性能 を満足するには** 10 **分の通電が必要です。**

### **必要システム(お客様ご用意)**

### **■MSR128-V6 の動作環境**

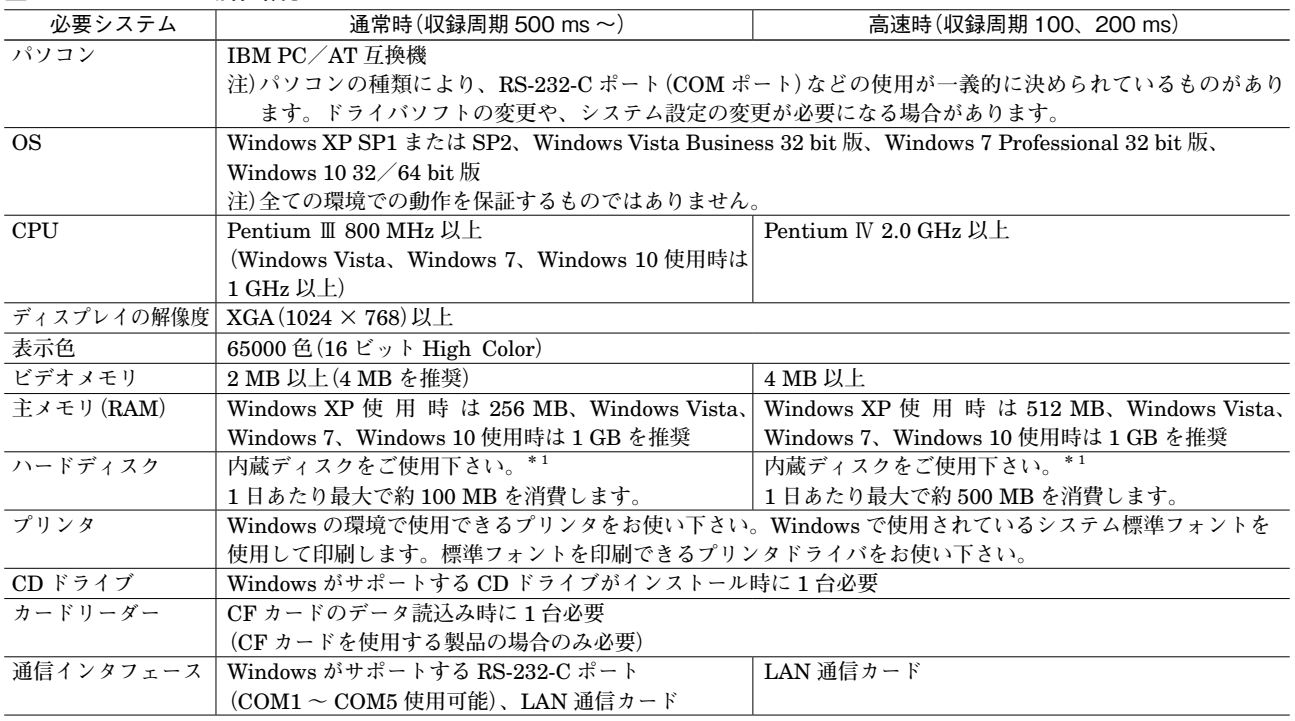

**\*** 1**、**SCSI **などの外部バスに接続されたディスクを使用した場合は、十分な性能を発揮できない場合があります。**

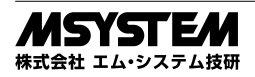

### **■MSR128-V6 用帳票作成支援ソフトの動作環境**

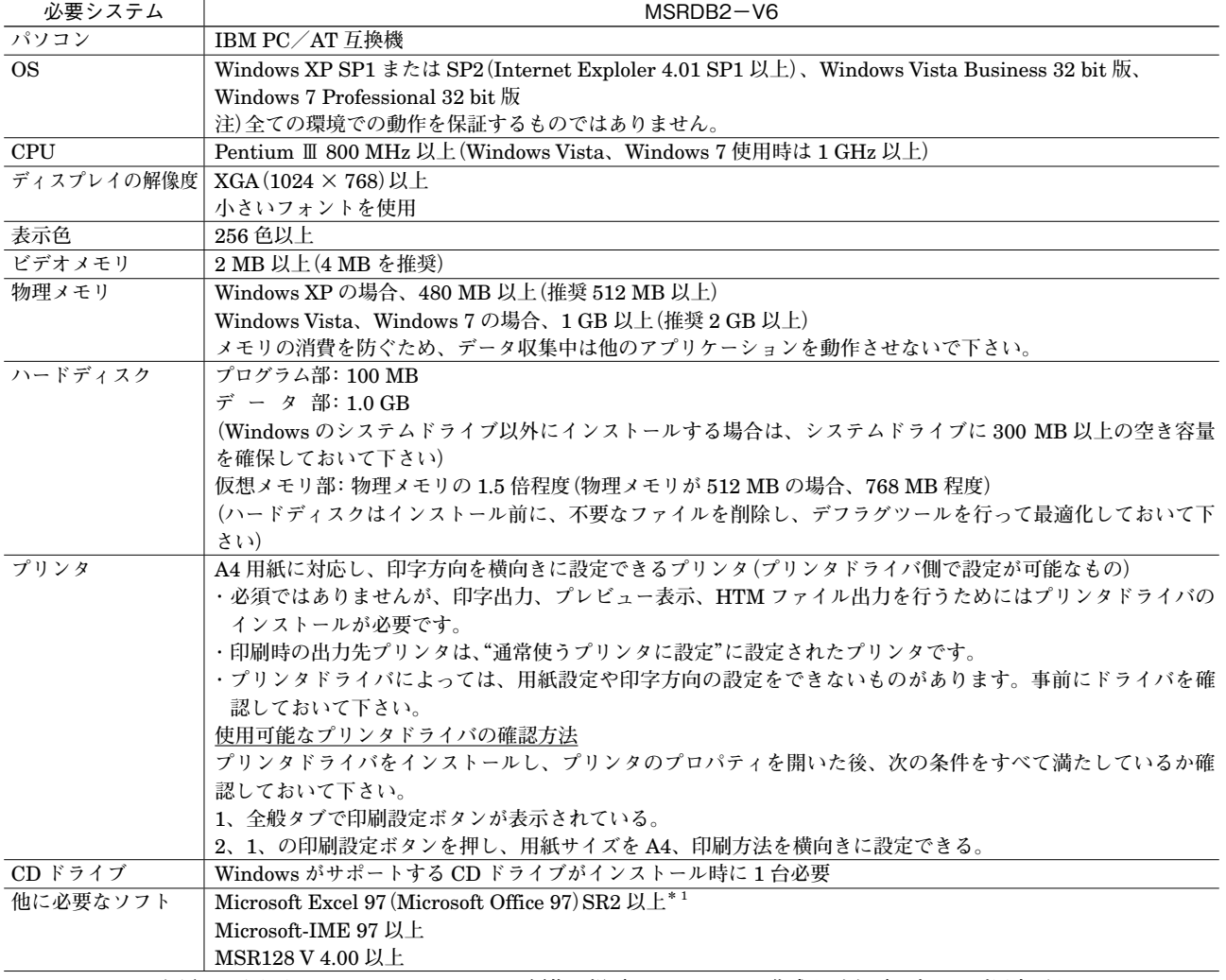

**\*** 1**、**EXCEL **は必須ではありませんが、**CSV **ファイルの編集や帳票フォーマットの作成など必要に応じてご用意下さい。**

**注** 1**)**MSRDB2 **起動中は、スクリーンセーバを含め、他のアプリケーションは動作させないで下さい。**

**注** 2**)**MSR128LS**、**MSR128LV **のデータには、対応していません。**

**注** 3**)旧バージョンとの互換性はありません。**

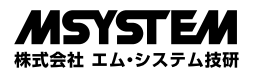

#### **■MSR128LS、MSR128LV の動作環境**

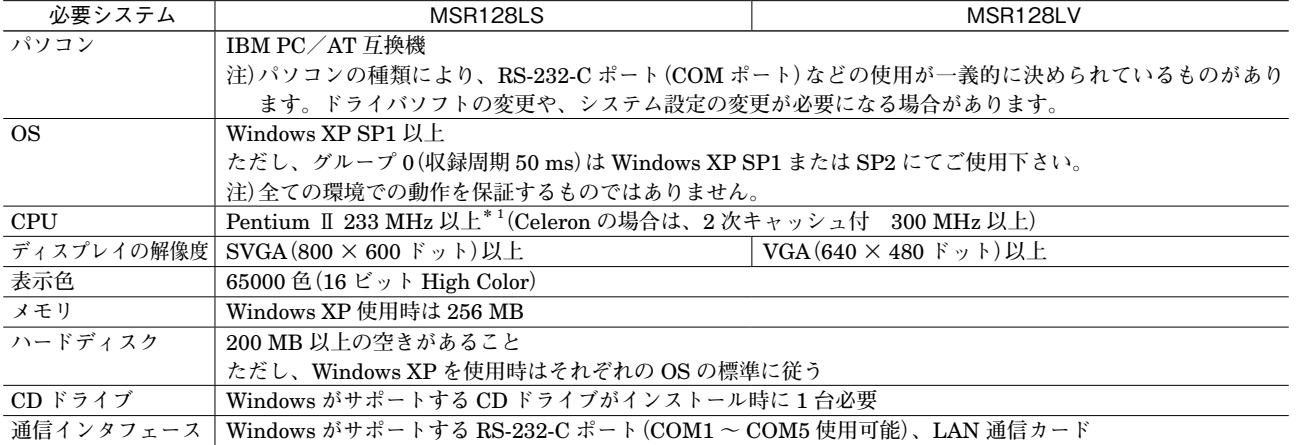

**\*** 1**、グループ** 0**(収録周期** 50 ms**)でご使用の場合は、**Pentium **Ⅲ** 800 MHz **以上。**

**注** 1**)**SCSI **などの外部バスに接続されたディスクを使用した場合は、十分な性能を発揮できない場合があります。**

**注** 2**)グループ** 0**(収録周期** 50 ms**)でご使用の場合は、パソコンの環境により測定データを取りこぼすことがあります。**

**取りこぼした場合は、前回の値を保持します。また、対応するノードは** 1 **台となります。**

# **取付方法**

### **■DIN レール取付の場合**

 **本体はスライダのある方を下 にして下さい。 スライダを引出し、フックを** DIN **レールに掛けて下さい。** DIN **レールに押しつけた状態で スライダを元に戻して下さい。 水平でなく垂直の** DIN **レール に取付ける場合、重力による 滑り落ち防止のために、オム ロン製エンドプレート(形式:**

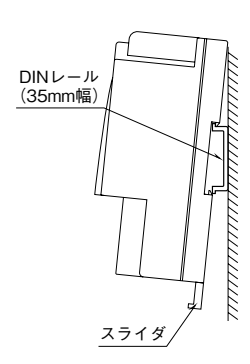

PFP-M**)、**IDEC **製止め金具(形式:**BNL6**)などの固 定金具のご使用をおすすめします。**

### **■壁取付の場合**

 **本体はスライダのある方を下にして下さい。 スライダを引出し、外形寸法図を参考に取付けて下さい。**

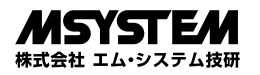

## **各部の名称**

### ■上面図

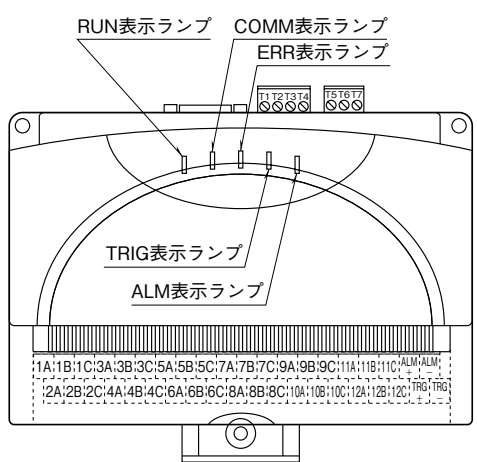

### **■動作状態表示ランプ**

UN **:緑色** LED**、内蔵マイコン正常時点滅**

COMM(Communication)**:黄色** LED**、**Modbus **通信 ラインからの本器宛正常フレーム受信時 および応答送信時点灯**

- ERR(Error)\* 1**:赤色** LED**、内部異常時点灯、**Modbus **通信ラインからの異常フレーム受信時に 点滅**
- TRG(Trigger)**:黄色** LED**、接点** ON **入力時点灯**
- ALM(Alarm)**:黄色** LED**、接点** ON **時点灯**
- **\*** 1**、**Modbus **マスタがデータ収集していないと** ERR **ランプ が点滅することがあります。データ収集中に** ERR **ラン プが消灯すれば異常や故障ではありません(一部のパソ コンは、アプリケーションプログラムが** COM **ポートを 使用していない状態で、異常を示す信号(ブレーク信号) を出力します。**RZMS**-**U9 **は、この信号を受信すると** ERR **ランプを点滅します)。**

### **■動作モード設定用ロータリスイッチ**

**電源投入時の設定値**0**~**F**により、**AD**変換モード、使用チャネル数・熱電対測定時の冷接点補償の有無、ラインノイズフィ ルタ対象周波数、熱電対または測温抵抗体による温度測定時のバーンアウト検出モードが決まります。**

- **・**1〜F**:電源投入時に下表の固定的設定となる。**
- **・**0**:電源投入時に前回の電源オフ時の設定になる。**

**設定値が** 0 **の場合にのみ、**RZMSCFG **によりソフト設定することが可能です。冷接点補償有無のみは、付属** PC **レコー ダソフトウェアの** MSR128LS**・**MSR128LV**(**MSR128 **は除外)からソフト設定することも可能です。 電源オフでもソフト設定値が消えないようにするためには、**0 **以外で電源を投入しないようにして下さい。**

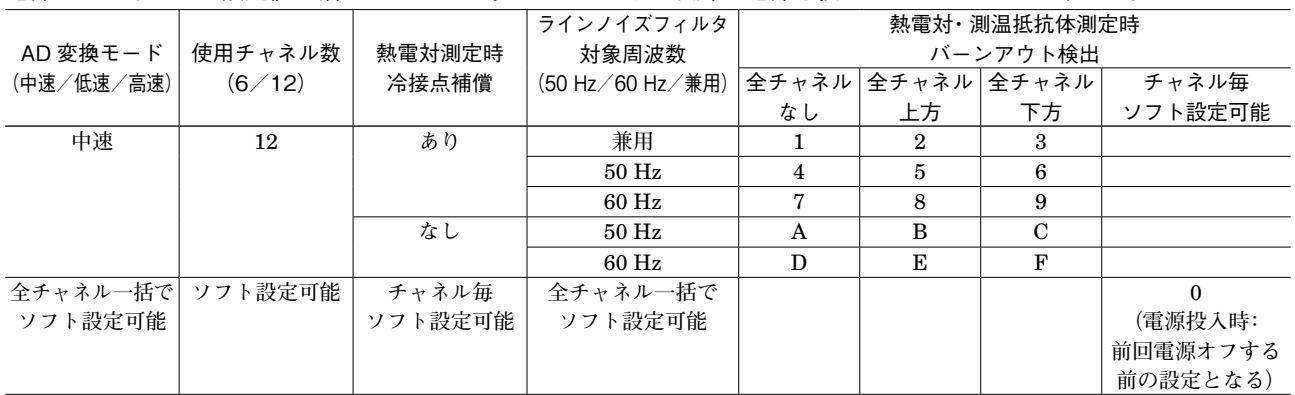

**注** 1**)**50 **/** 60 Hz **兼用モードよりも、使用環境に合わせた設定を行った方が良好なノイズ除去特性を得られます。 注** 2**)工場出荷時設定は** 1 **です。**

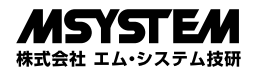

■背面図

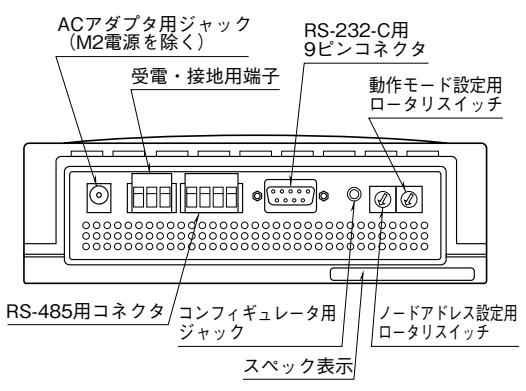

**■ノードアドレス設定スイッチ**

**電源投入時の設定値** 1 **~** F **が** Modbus **アドレスになり ます。**0 **では** RZMSCFG **によるソフト設定が可能です。 電源オフでもソフト設定値が消えないようにするために は、**0 **以外で電源を投入しないようにして下さい。**

## **接 続**

 **各端子の接続は端子接続図を参考にして行って下さい。**

### 外形寸法図(単位:mm)

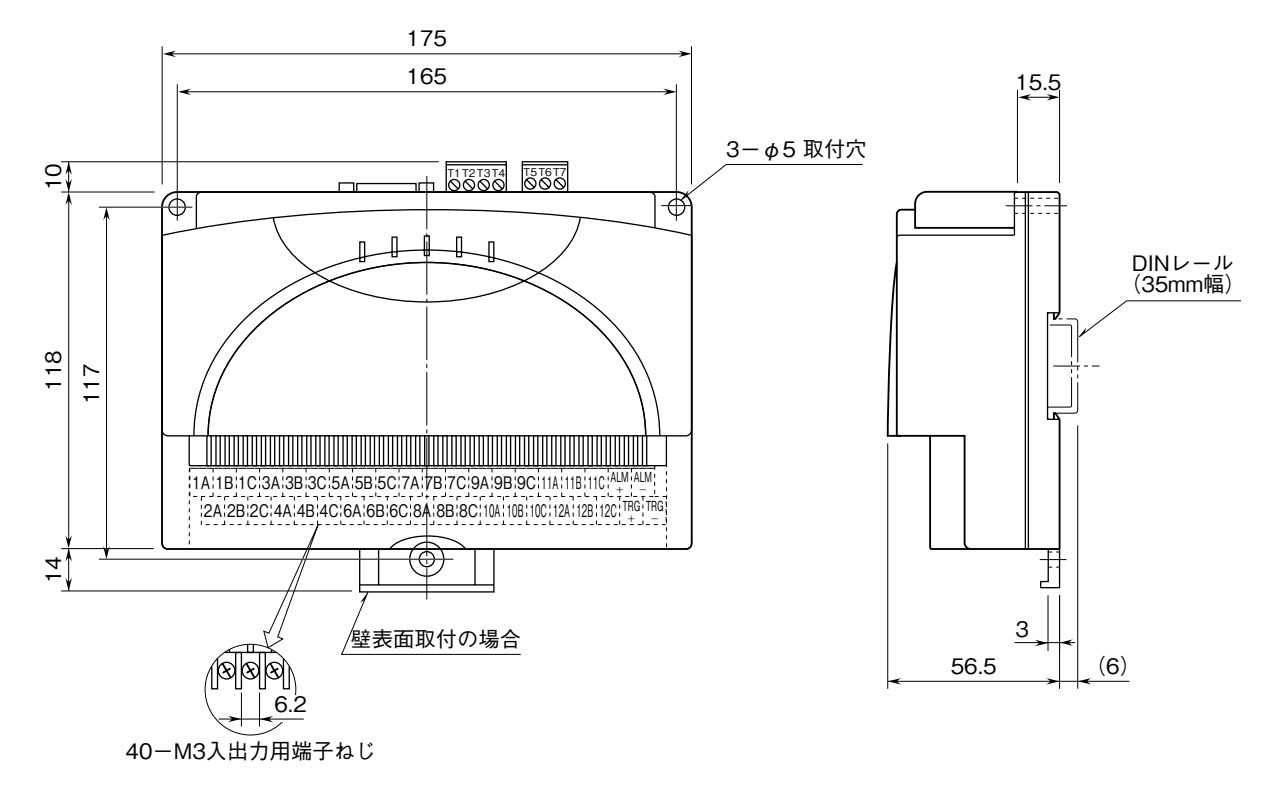

注)水平でなく垂直のDINレールに取付ける場合、重力による滑り落ち防止のために、オムロン製 エンドプレート(形式:PFP-M)、 IDEC製 止め金具(形式:BNL6)などの固定金具のご使用をおすすめします。

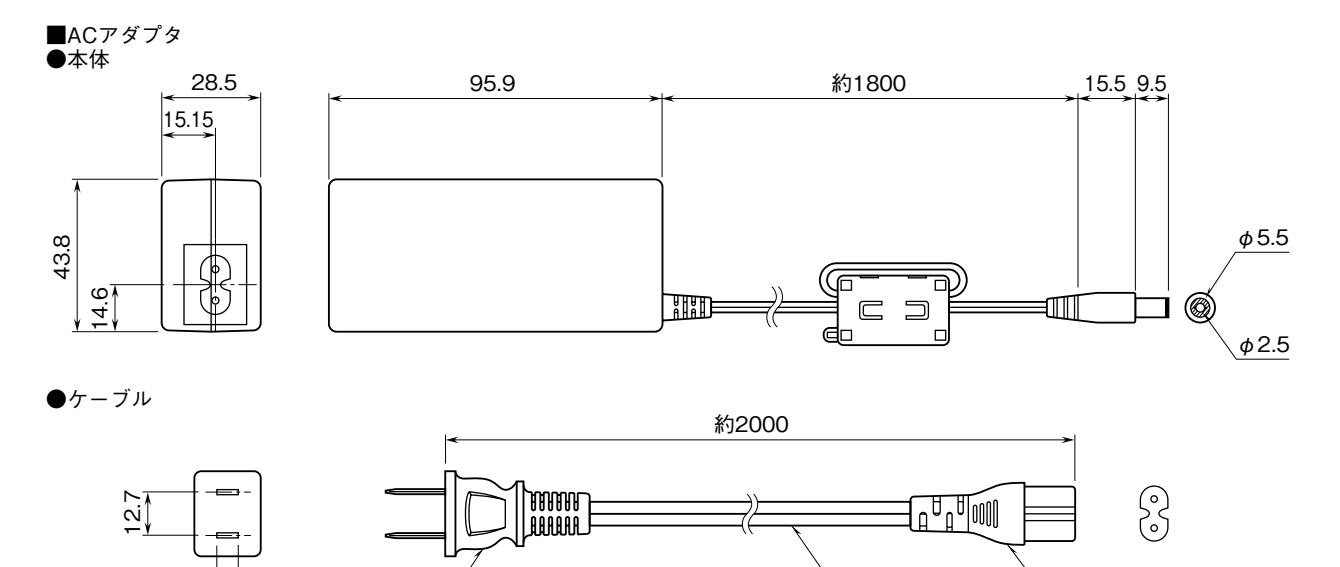

 $\mathcal{O}(\mathcal{D})$   $\mathcal{O}(\mathcal{D})$   $\mathcal{O}(\mathcal{D})$   $\mathcal{O}(\mathcal{D})$   $\mathcal{O}(\mathcal{D})$   $\mathcal{O}(\mathcal{D})$   $\mathcal{O}(\mathcal{D})$   $\mathcal{O}(\mathcal{D})$   $\mathcal{O}(\mathcal{D})$   $\mathcal{O}(\mathcal{D})$   $\mathcal{O}(\mathcal{D})$   $\mathcal{O}(\mathcal{D})$   $\mathcal{O}(\mathcal{D})$   $\mathcal{O}(\mathcal{D})$   $\mathcal{O}(\mathcal{$ 

6.3

**RZMS-U9**

### RS-232-C インタフェース

 $\begin{pmatrix} 1 & 5 \\ 0 & 0 & 0 & 0 \\ 0 & 0 & 0 & 0 \\ 0 & 0 & 0 & 0 \end{pmatrix}$ 6 9

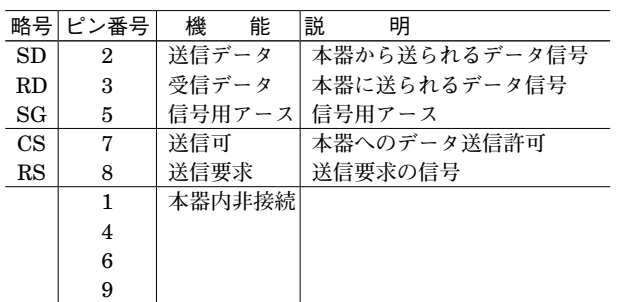

- ■ケーブル接続
- ●パソコンとの接続に付属ケーブル以外を用いる場合は、 ストレート形をご使用下さい。
- ●R1Mシリーズ I/OおよびR2K-1のRS-232-Cコネクタに RZMS-U9を接続する場合は、次の2条件を満足するものを ご使用下さい。

 (インターリンク/クロス/リバースなどの名称で市販され ているケーブルのほとんどがこの条件を満足します)

- ・下図における実線の結線を含むこと ・ピン⑧同士が結線されないこと
- (結線は故障の原因となります)
- ●ケーブル ピン接続図

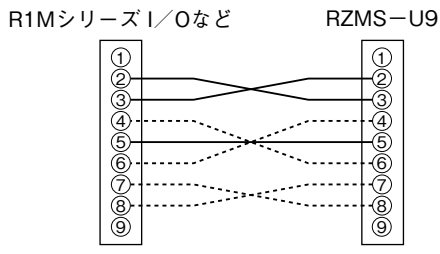

実線と破線による接続はインターリンクケーブル使用例です。

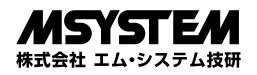

### 端子接続図

EMC**(電磁両立性)性能維持のため、**FG **端子を接地して下さい。 注)**FG **端子は保護接地端子(**Protective Conductor Terminal**)ではありません。**

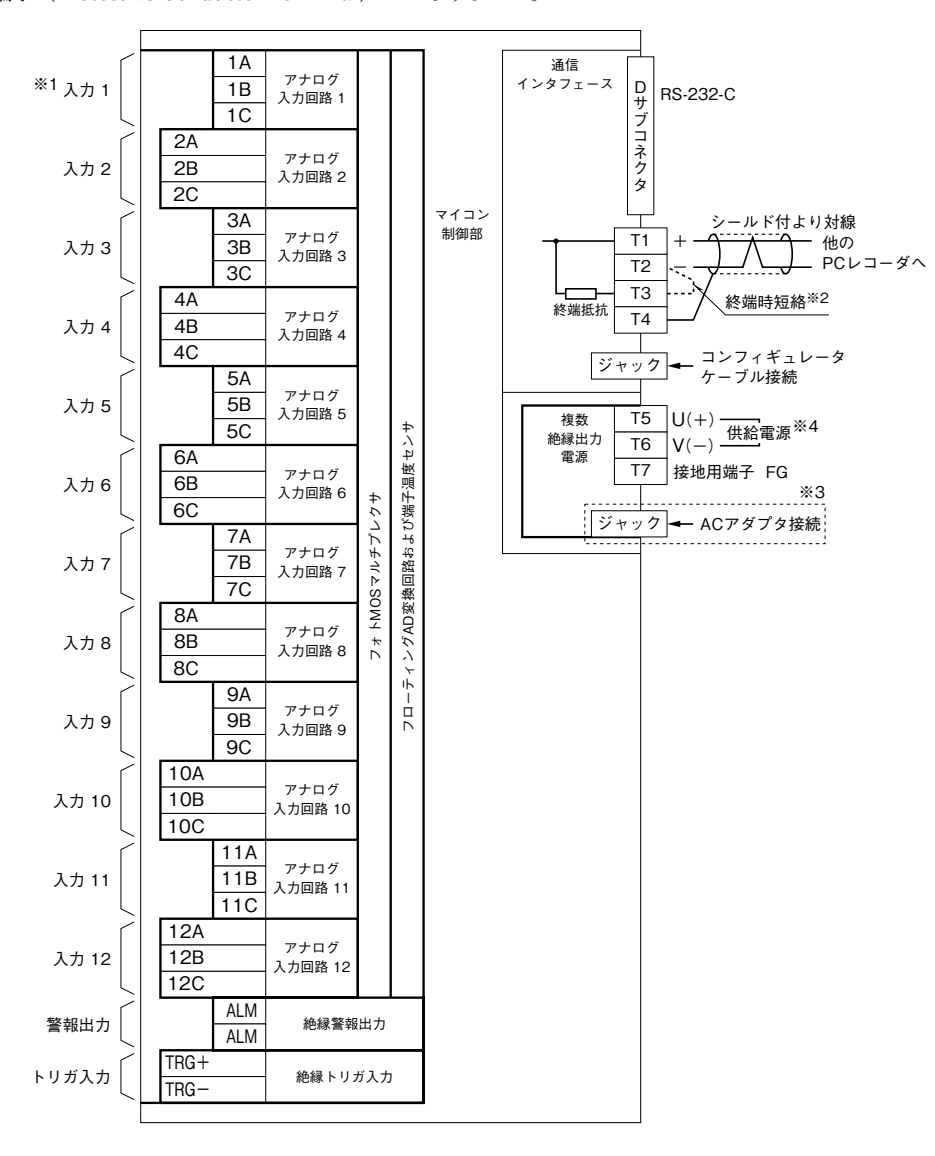

※1、入力部接続方法

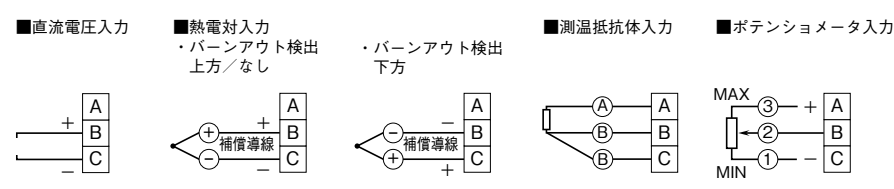

- ※2、より対線の伝送ラインが終端の場合は(=渡り配線がない場合)、端子T2-T3間を付属のショートチップ(または配線)で短絡して下さい。 ユニットが伝送ラインの途中に配線されているときは、端子T2-T3間のショートチップをはずして下さい。
- —— *—— 。……*<br>※3、M2電源の場合は付きません。
- ※4、BR2電源の場合は、端子T5、T6間に電源を供給しないで下さい。
- 注1) Modbus通信ケーブルおよびコンフィギュレータ接続ケーブル脱着時のRZMS-U9、および相手機器の故障防止のために、RZMS-U9接 地用FG端子および相手機器の接地端子は事前に必ず周辺の最も安定したアースの接地してご使用下さい。ACアダプタから給電する場合 も、接地は必ず行って下さい。接地はノイズによるトラブル防止にも有効です。
- 注2) ACアダプタ用ジャックと受電端子は直結されています。両側からの給電はACアダプタおよび受電端子に接続した電源装置の故障の原因 になります。
- 注3)入出力信号にはシールド付より対線を使用するなど、ノイズ混入を極力小さくして下さい。 ノイズによるトラブル防止のため、信号線シールドは周辺の最も安定したアースに接地して下さい。
- 注4)C端子相互間およびC端子-FG端子間のコモンモード電圧(DCおよびAC)が小さいほど、良好な測定精度を得られます。
- 可能ならC端子相互間接続を、さらに可能ならそのFG端子への接続を実施して頂くと最良の測定精度が得られます。 注5)電流電圧変換用抵抗モジュール(形式:REM3-250)を入出力端子1A~12C上に取付けることは可能です。しかし、熱電対測定も行う
- ー…ー<u>…ー……………</u><br>場合、発熱により冷接点補償誤差を増大させますので、抵抗モジュールは中継端子で使用することをおすすめします。
- 注6)熱電対測定で内蔵温度センサによる冷接点補償を行う場合、RZMS-U9端子台の温度平衡が測定精度に大きく影響します。このため、放熱 効果の大きな太い線材を端子台に接続しないことをおすすめします。端子カバーは必ず閉じてお使い下さい。冷却ファンの風が端子台部に 直接当たらないようにして下さい。
- 注7) 測温抵抗体入力2線式測定では、端子B-C間を短絡して下さい。ただし、この場合はRZMSCFGを用いて線路校正を必ず行って下さい。

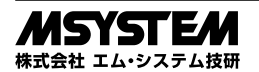

### **配 線**

**■M3 ねじ端子(入力信号、警報出力)** 締付トルク**:**0.6 N**・**m

### **●圧着端子**

 **圧着端子は、下図の寸法範囲のものを使用して下さい。 また、**Y **形端子を使用される場合も適用寸法は下図に準 じます。** 推奨圧着端子**:** R 1.25 **-** 3**(日本圧着端子製造、ニチフ)**

適用電線**:**0.75 **~** 1.25 mm2

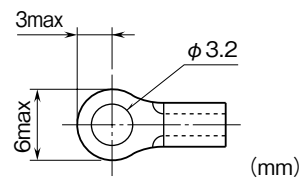

**■コネクタ形ユーロ端子台(供給電源・通信)** 適用電線**:**0.2 **~** 2.5 mm2

剥離長**:**7 mm

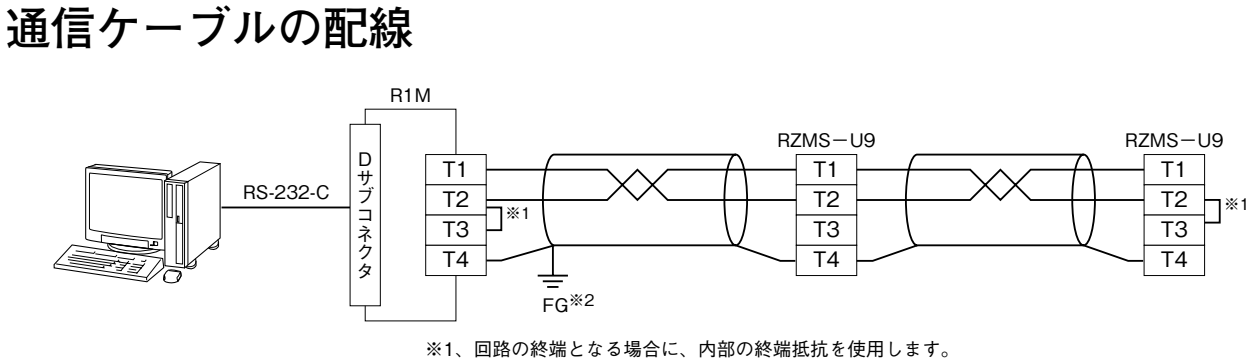

。<br>※2、シールド線は、ノイズ保護のために全て接続し、1か所で接地します。

# **点 検**

**①端子接続図に従って結線がされていますか。 ②供給電源の電圧は正常ですか。**

AC **アダプタ付でない場合は、端子番号** T5 **-** T6 **間を テスタの電圧レンジで測定して下さい。**

**③入力信号は正常ですか。**

**入力値が** 0 **~** 100 % **の範囲内であれば正常です。**

### **調 整**

 **本器は出荷時校正済みですので、ご注文時の仕様通り にご使用になる限りは、調整の必要はありません。 ただし、入力側事情による調整の必要に対しては、** RZMSCFG **を用いたゼロスパン調整が可能です。 また、測温抵抗体測定については** RZMSCFG **を用いた 線路抵抗現場校正が可能です。**

# **保 守**

 **定期校正時は下記の要領で行って下さい。**

### **■校 正**

10 **分以上通電した後、入力信号を** 0**、**25**、**50**、**75**、** 100 % **順で本器に与えます。このとき出力信号がそれぞ れ** 0**、**25**、**50**、**75**、**100 % **であり、規定の精度定格範囲 内であることを確認して下さい。出力信号が精度定格範 囲から外れている場合は、最寄りの代理店またはエム・ システム技研まで、ご相談下さい。**

### **保 証**

 **本器は、厳密な社内検査を経て出荷されておりますが、 万一製造上の不備による故障、または輸送中の事故、出 荷後** 3 **年以内正常な使用状態における故障の際は、ご返 送いただければ交換品を発送します。**

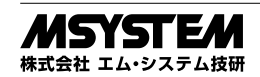